# **Network and Port Scanning**

Chien-Chung Shen **cshen@cis.udel.edu**

## Host Discovery

- One of very first steps in **network reconnaissance mission** to reduce a (sometimes huge) set of IP ranges into a list of active or interesting hosts
	- administrator uses an ICMP ping to locate hosts on internal network
	- external penetration uses a diverse set of "probes" in an attempt to evade firewall restrictions
- Aka "ping" scan, but goes beyond ICMP echo request packets

### IP Address

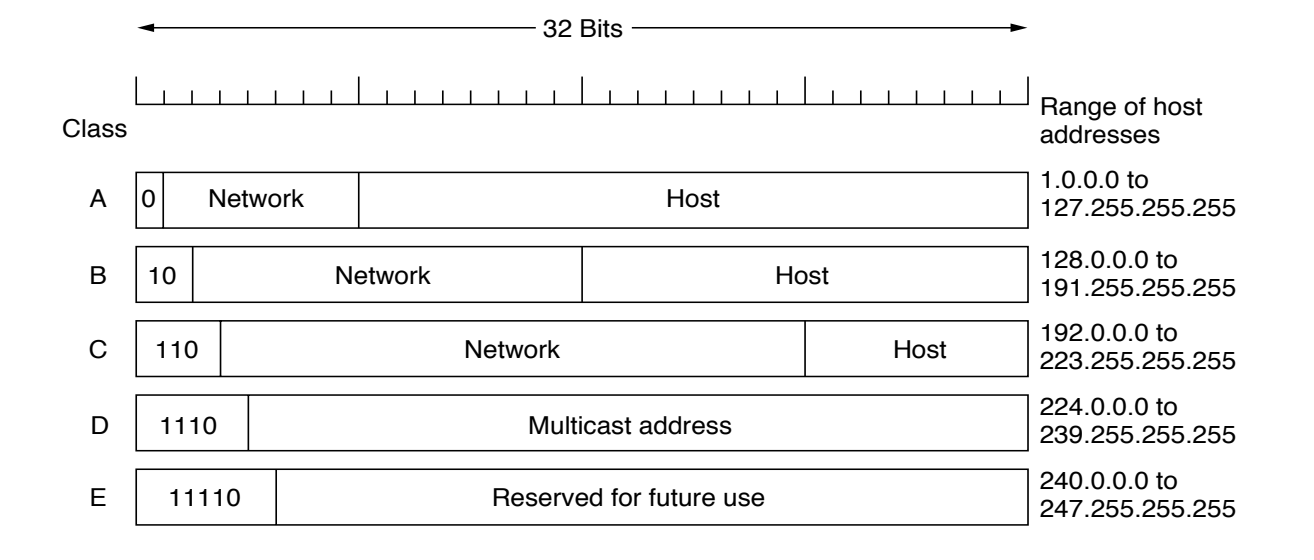

- **\$ nslookup stimpy.cis.udel.edu**
- **128.4.31.17** is a **class B** address
- **strauss.udel.edu 128.175.13.74**
- **\$ nmap -sL 128.4.0.0/16 > a**
- **Locate 128.4.21.33**

### Port Scanning

- In TCP/IP, every (network) service on a machine is assigned a **port (number)**
- On Unix machine, ports assigned to standard services are listed in **/etc/services** 
	- a (Unix) process listens on the port for incoming connection requests
	- what is the port # of **ssh?**
- **Goal** of port scanning: find out which ports are **open**, **closed**, or **filtered** 
	- e.g., **find out if a remote host is providing a service that is vulnerable to buffer overflow attack**
	- port scanning may involve all 65,535 ports or only the ports that are well-known to provide services vulnerable to security-related exploits

# Port Scanning

- A port is **open** on a machine if there is a running (server) process on the machine and the port is assigned to this process
	- if a port on a remote host is open for incoming connection requests and you send it a **SYN** packet, the remote host will respond back with a **SYN+ACK** packet
- A port is **filtered** if packets passing through that port are subject to **filtering rules** of a **firewall** 
	- if a port is filtered with something like an **iptables** based packet filter and you send it a **SYN** packet or an ICMP **ping** packet, you may not get back anything at all
- If a port on a remote host is **closed** and you send it a **SYN** packet, the remote host will respond back with a **RST** packet

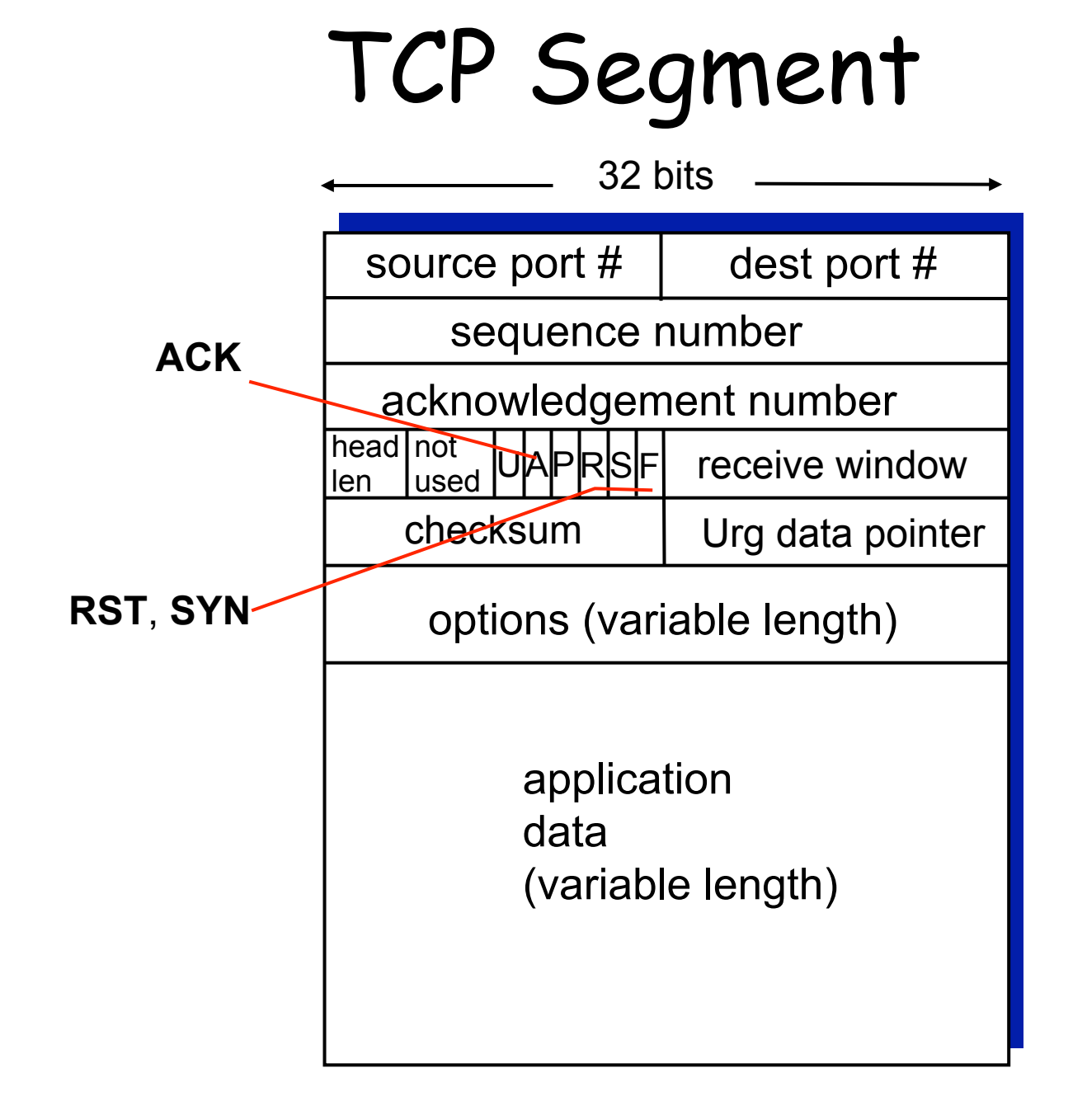

### TCP 3-Way Handshake

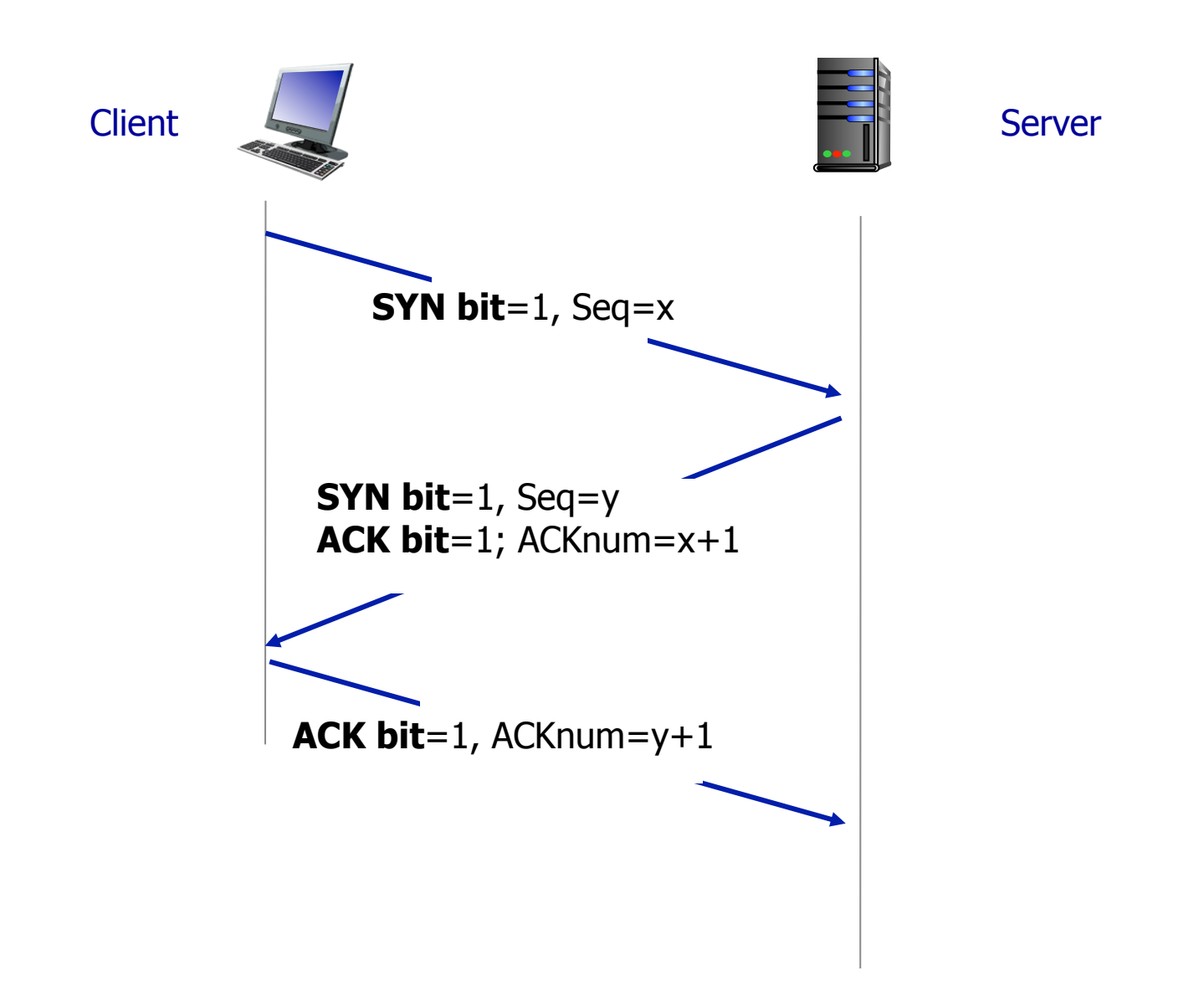

# **connect (TCP) Scan**

• Check out **man** page of **connect()**

```
#include <sys/socket.h> 
int connect(int socketfd, // file descriptor from socket() 
        const struct sockaddr *address, // server IP address 
        socklen_t address_len);
```
- A call to **connect()** if successful completes a **threeway handshake** for a TCP connection with a server
- In a typical use of **connect()** for port scanning, if the connection succeeds, the port scanner immediately closes (via **close()**) the connection (having ascertained that the port is open) to avoid DoS attack

### Socket

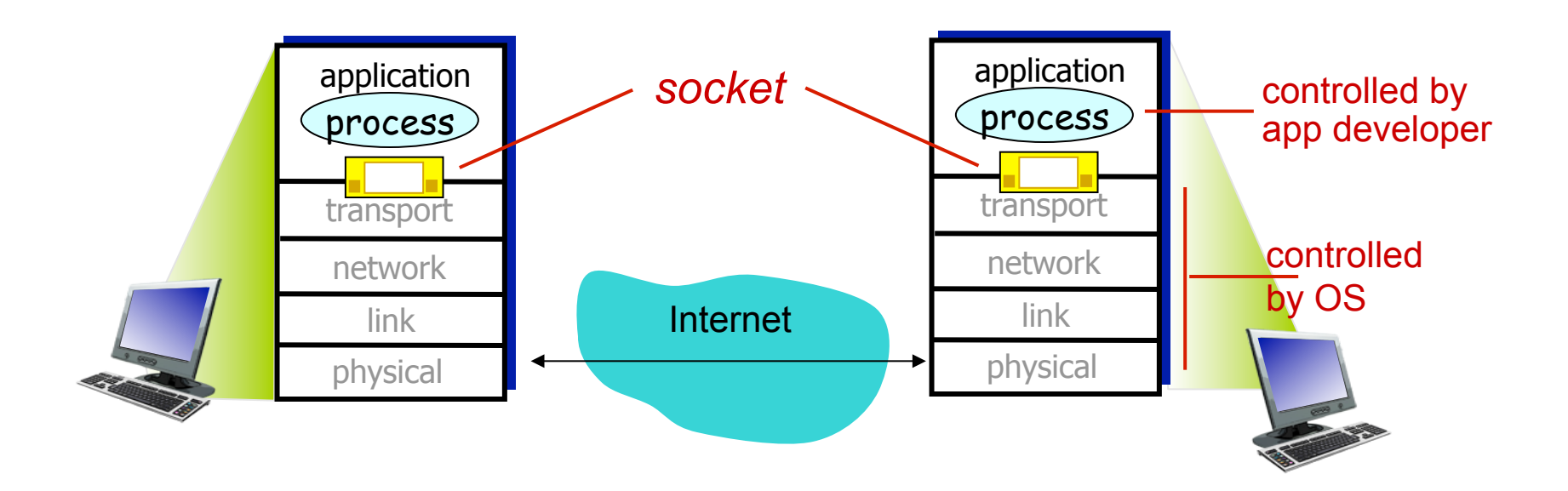

• "door" between application process and TCP transport protocol

### Port Scanner in Python

• http://

www.pythonforbeginners.com/codesnippets-source-code/portscanner-in-python

- Using built-in **socket** module
- **\$ python port-scanner.py**
- Nmap module/library in Python
	- http://xael.org
	- https://pypi.python.org/pypi/ python-libnmap/0.6.1

### Port Scanning with (TCP) **SYN** (1)

- Most popular form of port scanning
- Open TCP connection via three-way handshake
	- **SYN** -> **SYN+ACK** -> **ACK**
- In port scanning with **SYN** packets, scanner sends out **SYN** packets to different ports of a remote machine. When scanner receives **SYN+ACK** packet in return for a given port, scanner can be sure that the port on

remote machine is open – it is the "duty" of a good port-scanner to **immediately** send back **RST** packet in response to received **SYN+ACK** packet so that the **half-open** TCP connection at remote machine is closed immediately

# Port Scanning with TCP **SYN** (2)

- When a target machine receives a **SYN** packet for a **closed** port, it sends back an **RST** packet back to the sender
- When a target machine is protected by a packet-level firewall, it is the firewall rules that decide what the machine's response will be to a received **SYN** packet

#### **connect()** vs. **SYN**

- SYN
	- port scanner generates **raw** IP packets itself, and monitors for responses
	- aka "half-open scanning", because it never actually opens a full TCP connection
	- SYN scan has advantage that individual services never actually receive a connection (less intrusive?)
- **connect()**
	- use operating system's network functions
	- full TCP connection established

# UDP Scan (1)

- **SYN** packet is a TCP concept
- In a UDP scan, if a UDP packet is sent to a port that is **not open**, the remote machine will respond with an ICMP **port-unreachable**  message. So the **absence** of a returned message can be inferred as a sign of an **open** UDP port
- A packet filtering firewall at a remote machine may prevent the machine from responding with an ICMP error message **even when a port is closed**

# UDP Scan (2)

- Send application-specific UDP packets, hoping to generate application layer response
	- e.g., sending DNS query to port 53 will result in a response, if DNS server is present
- limited to scanning ports for which an application specific probe packet is available

### **nmap Network Mapper**

- Open-source **nmap** stands for "network mapper" (**http://nmap.org**)
- **nmap** is more than just a port scanner
	- listing open ports on a network
	- trying to construct an inventory of all services running in a network
	- trying to detect as to which operating system is running on each machine
- **nmap** can carry out TCP SYN scan, TCP **connect()** scans, UDP scans, ICMP scans, etc.

- As listed in manpage, **nmap** comes with a large number of options for carrying out different security scans of a network
- **-sT**: carries out a TCP **connect()** scan
- **-sU**: sends a dataless UDP header to every port (state of the port is inferred from the ICMP response packet [if there is such a response at all])

- **-sP**: "**ping scanning**" to determine which machines are up in a network
	- **nmap** sends out ICMP echo request packets to every IP address in a network. Hosts that respond are up
	- But this does not always work since many sites now block echo request packets. To get around this, **nmap** can also send a TCP **ACK** packet to (by default) port 80. If the remote machine responds with an **RST** back, then that machine is up
	- Another possibility is to send the remote machine a **SYN** packet and waiting for an **RST** or a **SYN/ACK**. For root users, **nmap** uses both ICMP and ACK techniques in parallel. For non-root users, only the TCP **connect()** is used
- **-sV**: "**version detection**"
	- After **nmap** figures out which TCP and/or UDP ports are open, it next tries to figure out what service is actually running those ports
	- In addition to determine the service protocol (http, ftp, ssh, telnet, etc.), nmap also tries to determine the application name (such as Apache httpd, ISC bind, Solaris telnetd, etc.), version number, etc.

### Port Scan Examples

- **(sudo) nmap -sS localhost**  – **SYN** scan
- **nmap –sS stimpy.cis.udel.edu**
- **nmap –sS –A stimpy.cis.udel.edu**

#### – **aggressive or advanced**

• If the target machine has the DenyHosts shield running and you repeatedly scan that machine with '**-A**' turned on, your IP address may **become quarantined** on the target machine (assuming that port 22 is included in the range of the ports scanned). When that happens, you will **not** be able to SSH into the target machine

- By default, **nmap** first **pings** a remote host in a network before scanning the host. The idea is that if the machine is down, why waste time by scanning all its ports
- Since many sites now block/filter ping echo request packets, this strategy may bypass machines that may otherwise be up in a network
- To change this behavior, the following **nmap** may produce richer results
	- $-$  nmap  $-sS$   $-A$   $-P0$   $<$ host>
	- $-$  -P0: skip pinging

- **nmap** can make good guess of the OS running on the target machine by using **TCP/IP stack fingerprinting**
- It sends out a series of TCP and UDP packets to the target machine and examines content of returned packets for values in various header fields, including sequence number, initial window size, etc. Based on these values, **nmap** then constructs an OS "signature" of the target machine and sends it to a database of such signatures to make a guess about the OS running on the target machine